WebAssembly — это новый тип кода, который можно запускать в современных веб-браузерах. Это низкоуровневый ассемблерный язык с компактным двоичным форматом, который работает с производительностью, близкой к исходной, и предоставляет такие языки, как С/С++, С# и Rust. с целью компиляции, чтобы их можно было запускать в Интернете. Он также предназначен для работы вместе с JavaScript, что позволяет им работать вместе.

# В двух словах

WebAssembly имеет огромное значение для веб-платформы — он предоставляет возможность запускать в Интернете код, написанный на нескольких языках, со скоростью, близкой к естественной, при этом клиентские приложения работают в Интернете, что раньше было невозможно.

WebAssembly предназначен для дополнения и работы вместе с JavaScript - с помощью APIинтерфейсов JavaScript WebAssembly вы можете загружать модули WebAssembly в приложение JavaScript и совместно использовать функциональность между ними. Это позволяет вам воспользоваться преимуществами производительности и мощи WebAssembly, а также выразительности и гибкости JavaScript в одних и тех же приложениях, даже если вы не знаете, как писать код WebAssembly.

И что еще лучше, он разрабатывается как веб-стандарт через рабочую группу W3C WebAssembly и группу сообщества при активном участии всех основных поставщиков браузеров.

# Путеводители

### Концепции веб-сборки

Начните с прочтения общих концепций, лежащих в основе WebAssembly - что это такое, почему это так полезно, как оно вписывается в веб-платформу (и за ее пределами) и как ее использовать.

### Компиляция нового модуля C/C++ в WebAssembly

Написав код на C/C++, вы можете затем скомпилировать его в Wasm с помощью такого инструмента, как Emscripten . Давайте посмотрим, как это работает.

### Компиляция существующего модуля С в WebAssembly

Основной вариант использования WebAssembly - взять существующую экосистему библиотек С и позволить разработчикам использовать их в Интернете.

### Компиляция из Rust в WebAssembly

Если вы написали код на Rust, вы можете скомпилировать его в WebAssembly! В этом руководстве вы узнаете все, что вам нужно знать, чтобы скомпилировать проект Rust в Wasm и использовать его в существующем веб-приложении.

#### M  **[Загрузка и запуск кода WebAssembly](https://book51.ru/doku.php?id=software:development:web:docs:webassembly:loading_and_running)**

Если у вас есть модуль Wasm, в этой статье рассказывается, как его получить, скомпилировать и создать экземпляр, сочетая API [JavaScript WebAssembly](https://book51.ru/doku.php?id=software:development:web:docs:webassembly:javascript_interface) с API-интерфейсами [Fetch](https://book51.ru/doku.php?id=software:development:web:docs:web:api:fetch_api) или [XHR](https://book51.ru/doku.php?id=software:development:web:docs:web:api:xmlhttprequest).

### **[Использование API JavaScript WebAssembly](https://book51.ru/doku.php?id=software:development:web:docs:webassembly:using_the_javascript_api)**

Загрузив модуль Wasm, вы захотите его использовать. В этой статье мы покажем вам, как использовать WebAssembly через API JavaScript WebAssembly.

#### M  **[Экспортированные функции WebAssembly](https://book51.ru/doku.php?id=software:development:web:docs:webassembly:exported_functions)**

Экспортированные функции WebAssembly — это отражения функций WebAssembly в JavaScript, которые позволяют вызывать код WebAssembly из JavaScript. В этой статье описывается, что они из себя представляют.

### **[Понимание текстового формата WebAssembly](https://book51.ru/doku.php?id=software:development:web:docs:webassembly:understanding_the_text_format)**

В этой статье объясняется текстовый формат Wasm. Это низкоуровневое текстовое представление модуля Wasm, отображаемое в инструментах разработчика браузера при отладке.

#### **[Преобразование текстового формата WebAssembly в Wasm](https://book51.ru/doku.php?id=software:development:web:docs:webassembly:text_format_to_wasm-2)**

В этой статье представлено руководство по преобразованию модуля WebAssembly, написанного в текстовом формате, в двоичный файл Wasm.

## **Справочник по API**

### **[Справочник инструкций WebAssembly](https://book51.ru/doku.php?id=software:development:web:docs:webassembly:reference)**

Справочная документация с интерактивными примерами набора операторов WebAssembly.

### **[JavaScript-интерфейс WebAssembly](https://book51.ru/doku.php?id=software:development:web:docs:webassembly:javascript_interface)**

Этот объект действует как пространство имен для всех функций, связанных с WebAssembly.

#### [WebAssembly.Global\(\)](https://book51.ru/doku.php?id=software:development:web:docs:webassembly:javascript_interface:global)

Объект **WebAssembly.Global** представляет собой экземпляр глобальной переменной, доступный как из **JavaScript**, так и импортируемый/экспортируемый в один или несколько [WebAssembly.Module](https://book51.ru/doku.php?id=software:development:web:docs:webassembly:javascript_interface:module) экземпляров. Это позволяет динамически связывать несколько модулей.

#### [WebAssembly.Module\(\)](https://book51.ru/doku.php?id=software:development:web:docs:webassembly:javascript_interface:module)

Объект **WebAssembly.Module** содержит код **WebAssembly** без сохранения состояния,

который уже скомпилирован браузером и может эффективно [использоваться совместно с](https://book51.ru/doku.php?id=software:development:web:docs:web:api:worker:postmessage) [Workers](https://book51.ru/doku.php?id=software:development:web:docs:web:api:worker:postmessage) и создаваться несколько раз.

#### [WebAssembly.Instance\(\)](https://book51.ru/doku.php?id=software:development:web:docs:webassembly:javascript_interface:instance)

Объект **WebAssembly.Instance** — это исполняемый экземпляр файла **Module.Instance** объекты содержат все [экспортированные функции WebAssembly,](https://book51.ru/doku.php?id=software:development:web:docs:webassembly:exported_functions) которые позволяют вызывать код **WebAssembly** из **JavaScript**.

#### [WebAssembly.compile\(\)](https://book51.ru/doku.php?id=software:development:web:docs:webassembly:javascript_interface:compile)

Функция **WebAssembly.compile()** компилирует двоичный код **WebAssembly** в **WebAssembly.Module** объект.

#### [WebAssembly.compileStreaming\(\)](https://book51.ru/doku.php?id=software:development:web:docs:webassembly:javascript_interface:compilestreaming)

Функция **WebAssembly.compileStreaming()** компилирует **WebAssembly.Module** непосредственно из потокового базового источника.

#### [WebAssembly.instantiate\(\)](https://book51.ru/doku.php?id=software:development:web:docs:webassembly:javascript_interface:instantiate)

Функция **WebAssembly.instantiate()** позволяет компилировать и создавать экземпляры кода **WebAssembly**.

#### [WebAssembly.instantiateStreaming\(\)](https://book51.ru/doku.php?id=software:development:web:docs:webassembly:javascript_interface:instantiatestreaming)

Функция **WebAssembly.instantiateStreaming()** является основным **API** для компиляции и создания экземпляра кода **WebAssembly**, возвращая как a, **Module** так и его первый файл **Instance**.

#### [WebAssembly.validate\(\)](https://book51.ru/doku.php?id=software:development:web:docs:webassembly:javascript_interface:validate)

Функция **WebAssembly.validate()** проверяет заданный типизированный массив двоичного кода **WebAssembly**.

#### [WebAssembly.Memory\(\)](https://book51.ru/doku.php?id=software:development:web:docs:webassembly:javascript_interface:memory)

Объект **WebAssembly.Memory** — это объект изменяемого размера **ArrayBuffer**, который содержит необработанные байты памяти, к которым обращается объект **Instance**.

#### [WebAssembly.Table\(\)](https://book51.ru/doku.php?id=software:development:web:docs:webassembly:javascript_interface:table)

Объект **WebAssembly.Table** представляет собой типизированный массив изменяемого размера непрозрачных значений, таких как ссылки на функции, к которым обращается объект **Instance**.

#### [WebAssembly.Tag\(\)](https://book51.ru/doku.php?id=software:development:web:docs:webassembly:javascript_interface:tag)

Объект **WebAssembly.Tag** определяет тип исключения **WebAssembly**, которое может быть выброшено в код **WebAssembly** или из него.

#### [WebAssembly.Exception\(\)](https://book51.ru/doku.php?id=software:development:web:docs:webassembly:javascript_interface:exception)

Объект **WebAssembly.Exception** представляет собой исключение во время выполнения, генерируемое из **WebAssembly** в **JavaScript** или генерируемое из **JavaScript** в обработчик исключений **WebAssembly**.

#### [WebAssembly.CompileError\(\)](https://book51.ru/doku.php?id=software:development:web:docs:webassembly:javascript_interface:compileerror)

Создает новый **CompileError** объект **WebAssembly**.

#### [WebAssembly.LinkError\(\)](https://book51.ru/doku.php?id=software:development:web:docs:webassembly:javascript_interface:linkerror)

Создает новый **LinkError** объект **WebAssembly**.

Last update: 2024/02/27 17:31 software:development:web:docs:webassembly https://book51.ru/doku.php?id=software:development:web:docs:webassembly

[WebAssembly.RuntimeError\(\)](https://book51.ru/doku.php?id=software:development:web:docs:webassembly:javascript_interface:runtimeerror)

Создает новый **RuntimeError** объект **WebAssembly**.

## **Ссылки и Дополнения**

- [О WebAssembly](https://ru.wikipedia.org/wiki/WebAssembly)
- [webassembly.org](https://webassembly.org/)
- [W3C WebAssembly Community Group](https://www.w3.org/community/webassembly/)
- [Emscripting a C Library to Wasm](https://web.dev/articles/emscripting-a-c-library)
- [WASMSobel](https://github.com/JasonWeathersby/WASMSobel)
- См. MDN репозиторий [webassembly-examples](https://github.com/mdn/webassembly-examples/) для получения ряда других примеров.
- См. wiki репозиторий [webassembly-examples](https://gitlab.book51.ru/wiki/webassembly-examples.git) для получения ряда других примеров.
	- Загрузить примеры веб-сборки

From: <https://book51.ru/>- **book51.ru**

Permanent link: **<https://book51.ru/doku.php?id=software:development:web:docs:webassembly>**

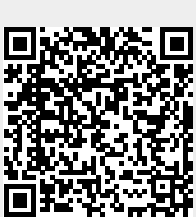

Last update: **2024/02/27 17:31**